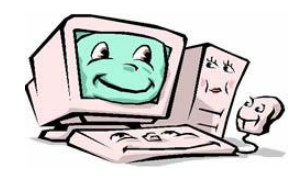

## **Key Stage 3 ICT Year 7**

**Outline of scheme of work, including topics to be covered:**

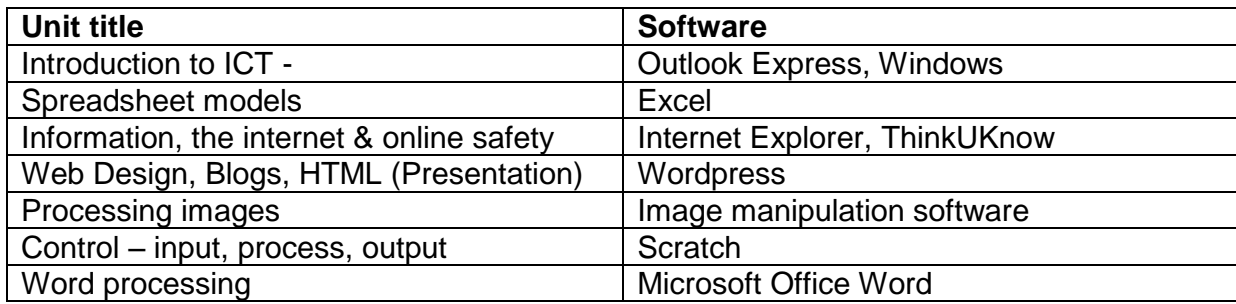

Resources for the units, if not referenced on the scheme, are on the Year 7 ICT Teaching blog: [www.ictatnhs.wordpress.com](http://www.ictatnhs.wordpress.com/)

## **Autumn Term ( 12 weeks)**

Year 7 ICT - KS3 - Unit 1 Introduction to ICT

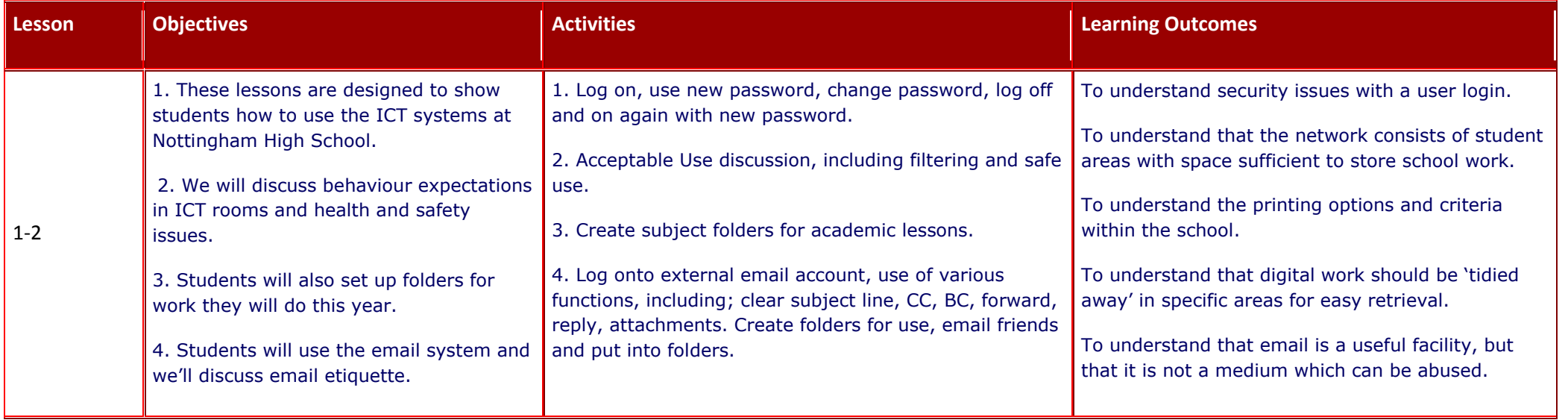

#### Year 7 ICT - KS3 - Unit 2 Spreadsheet Modelling

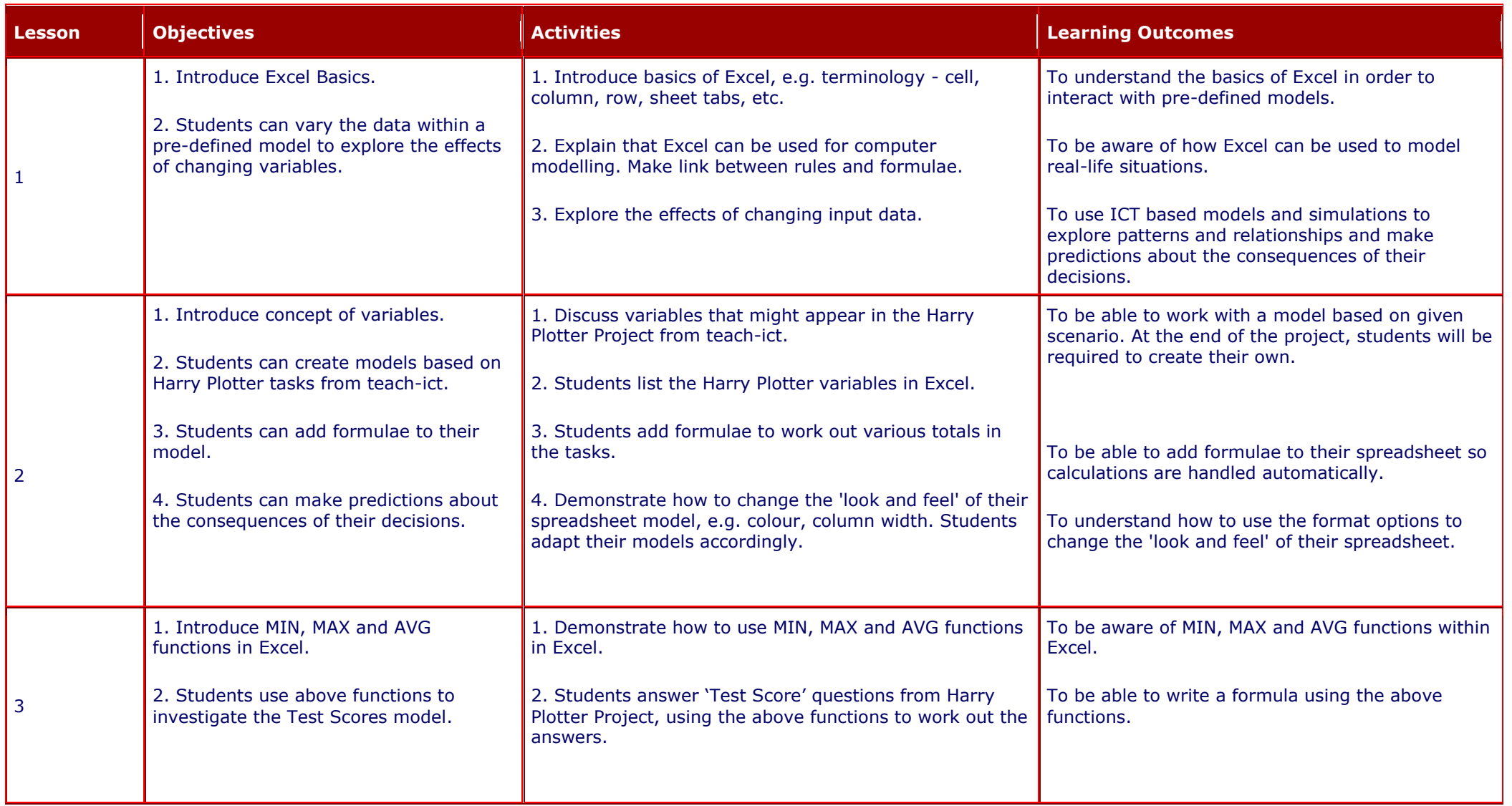

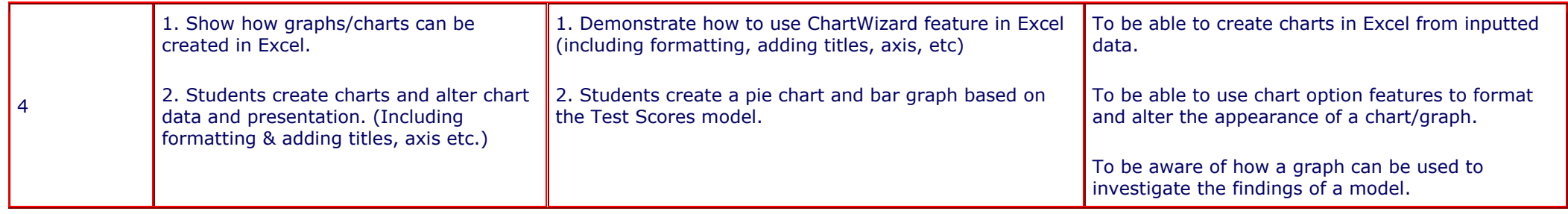

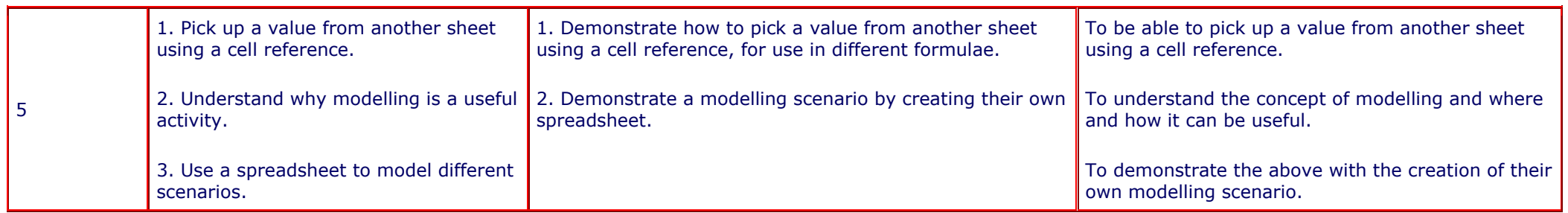

#### Year 7 ICT - KS3 - Unit 3 Information, the Internet and Online Safety

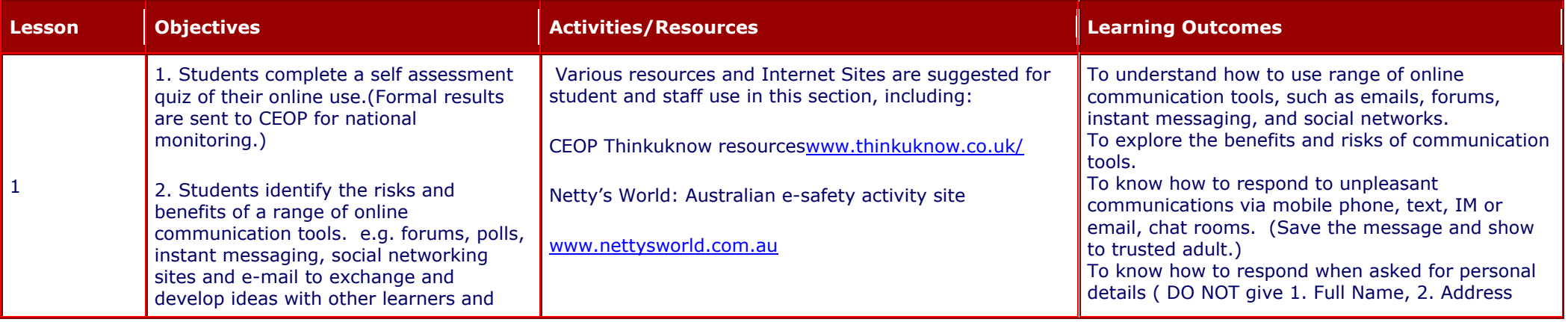

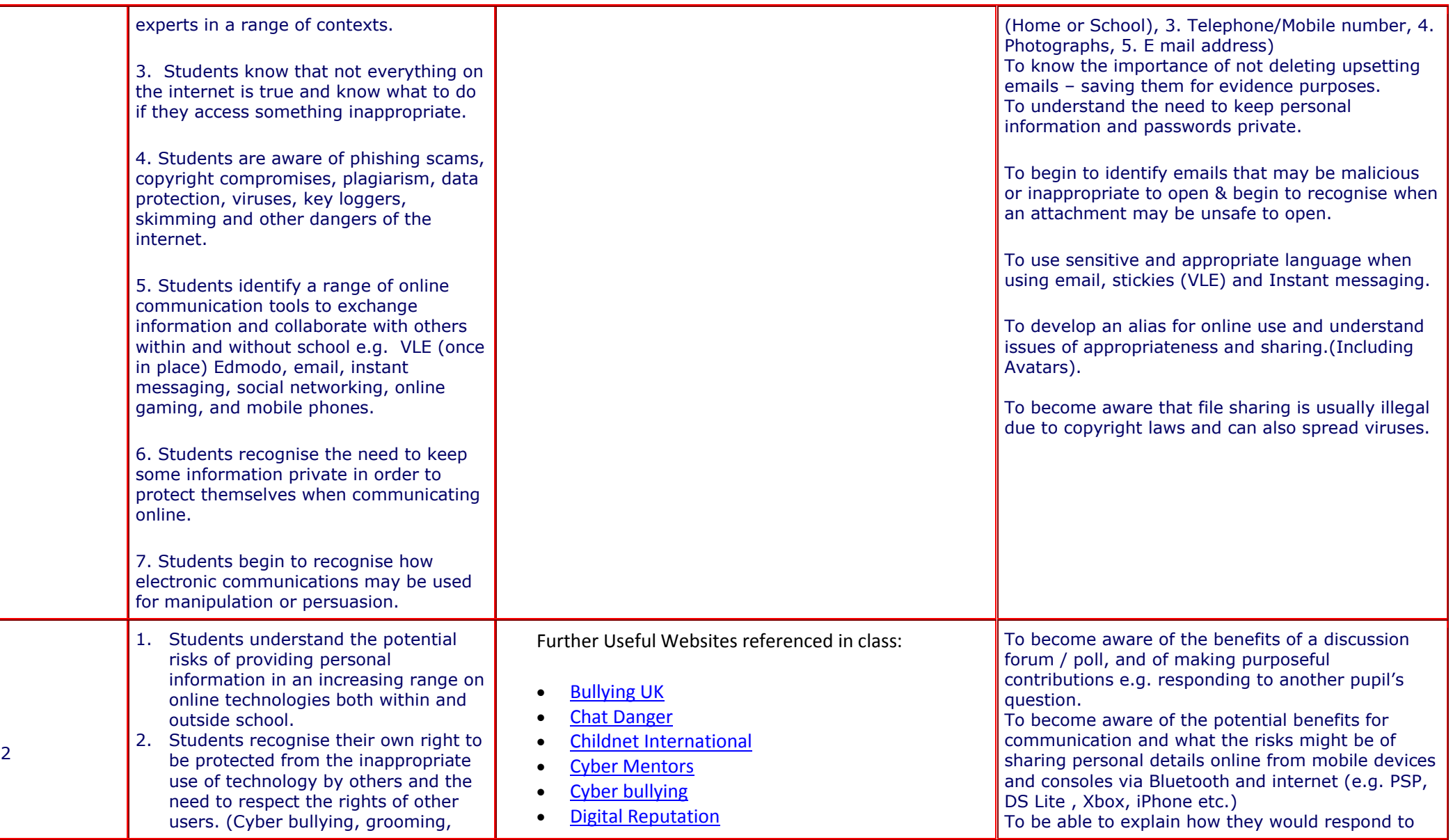

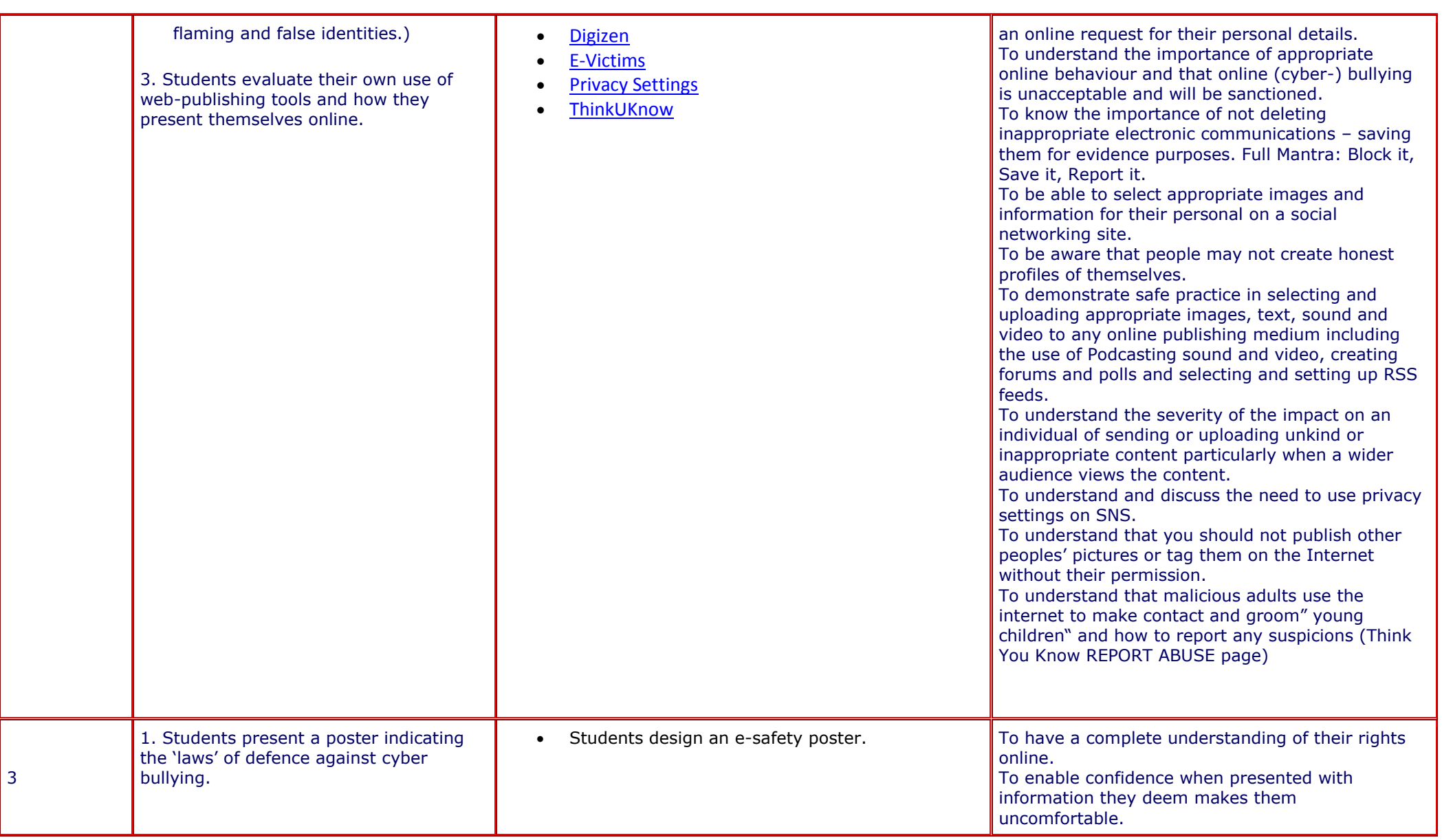

# **Spring Term (11 weeks)**

Year 7 ICT - KS3 - Unit 4 Web Design, Blogging, & HTML (including methods of selecting and presenting information)

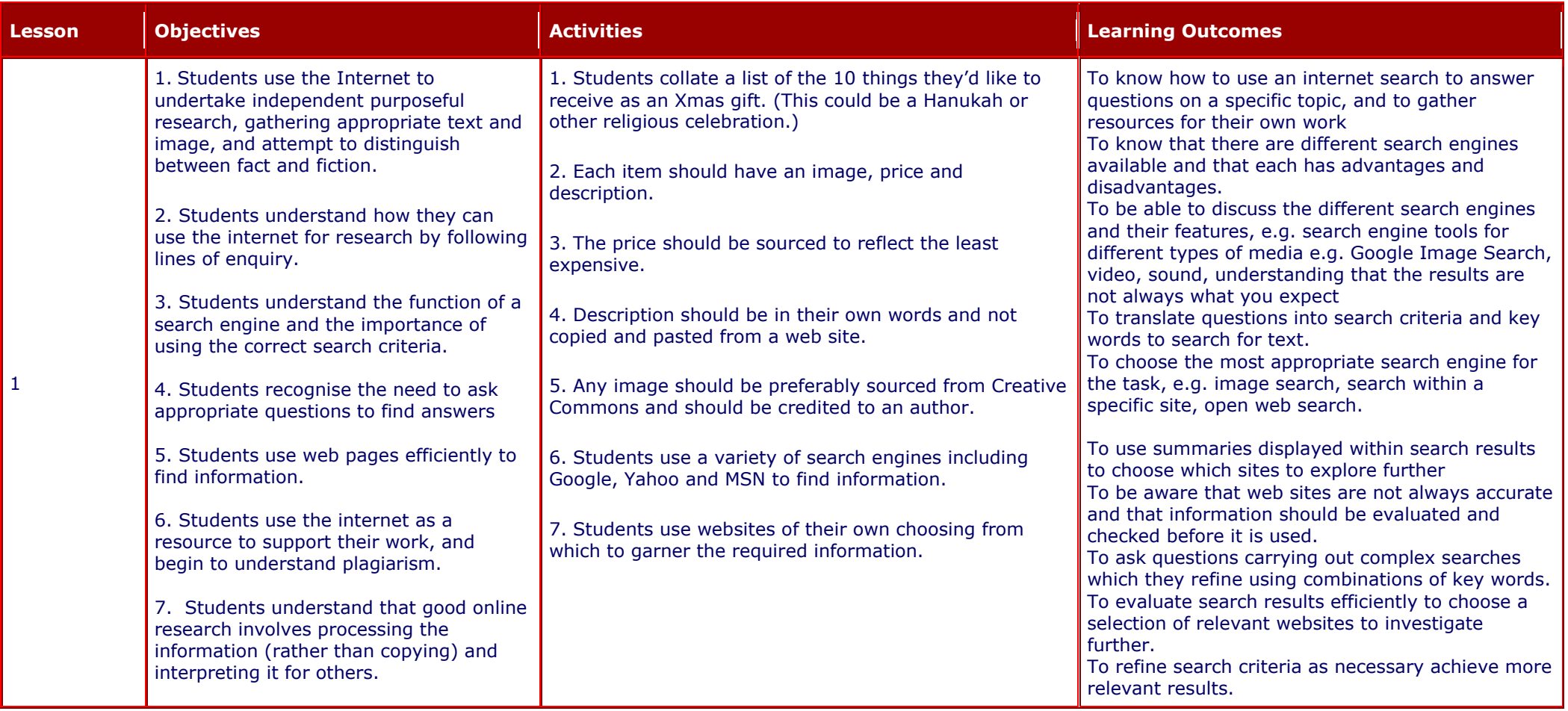

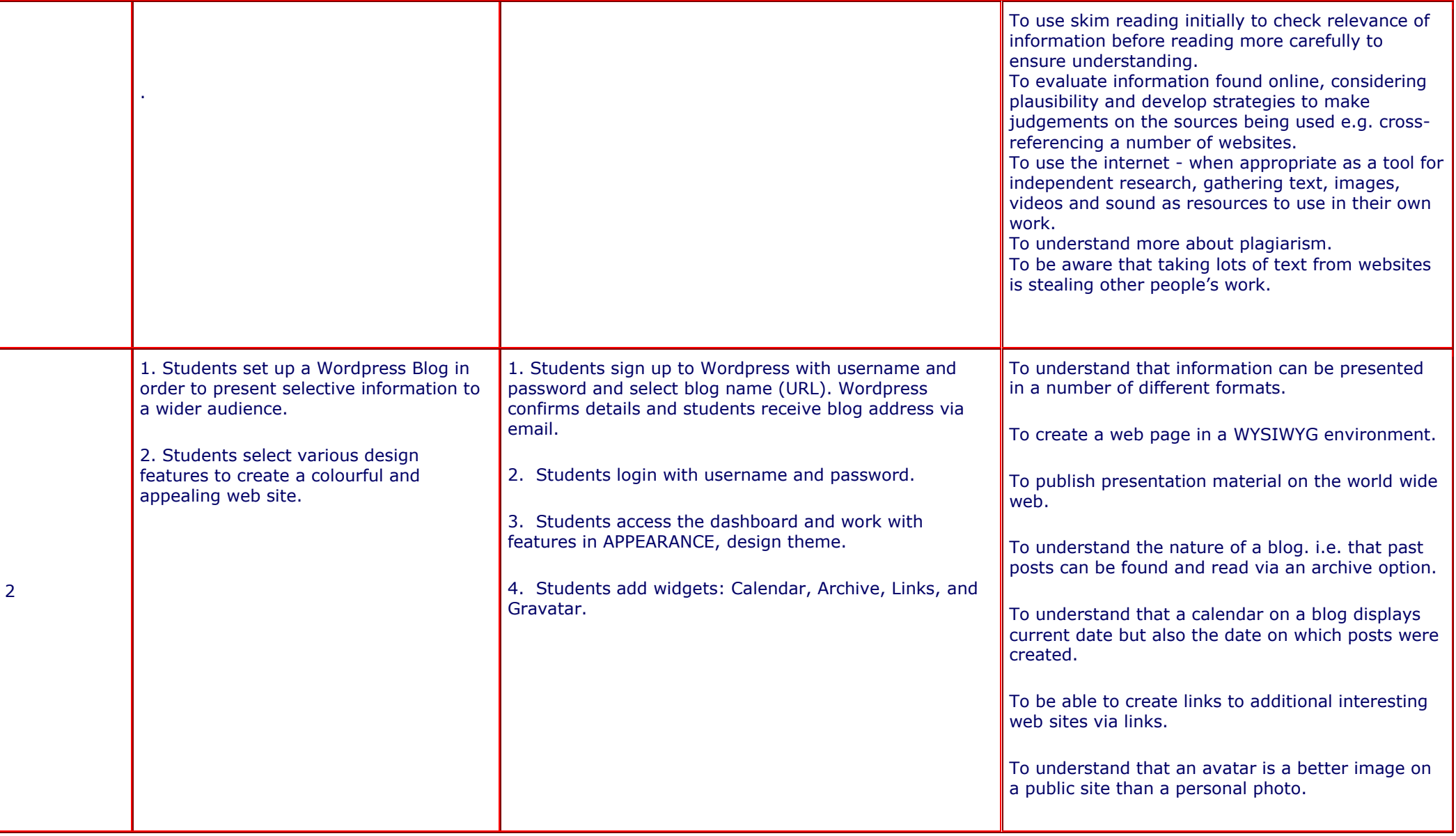

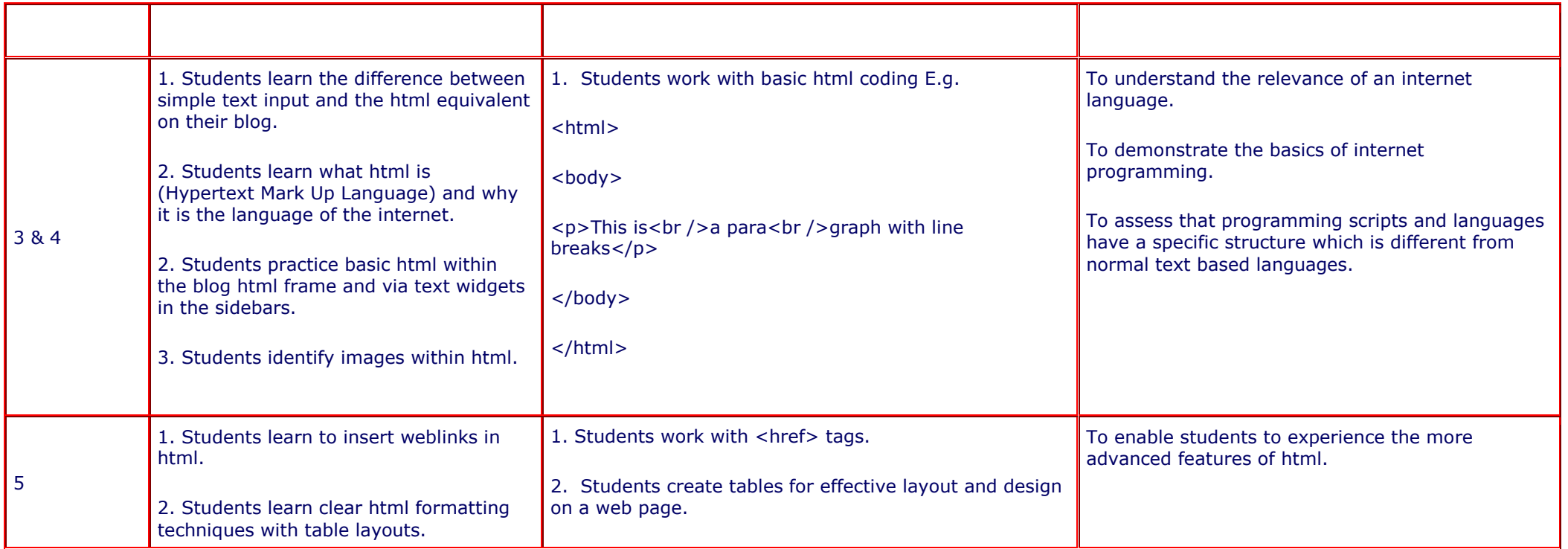

### Year 7 ICT - KS3 - Unit 5 Processing Images

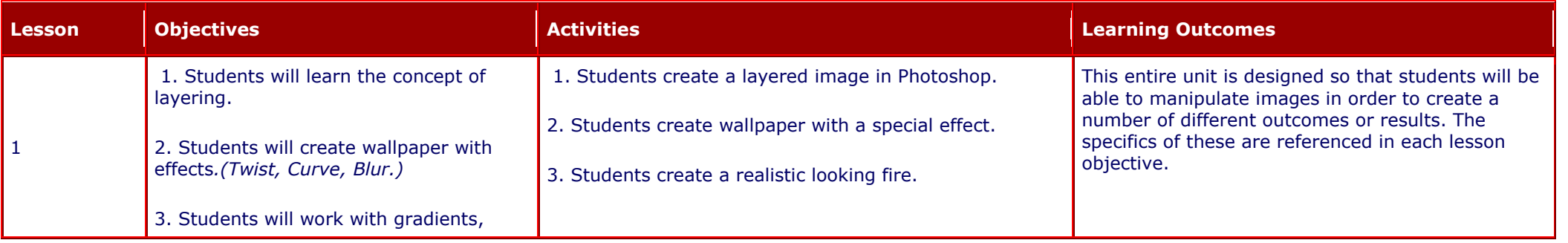

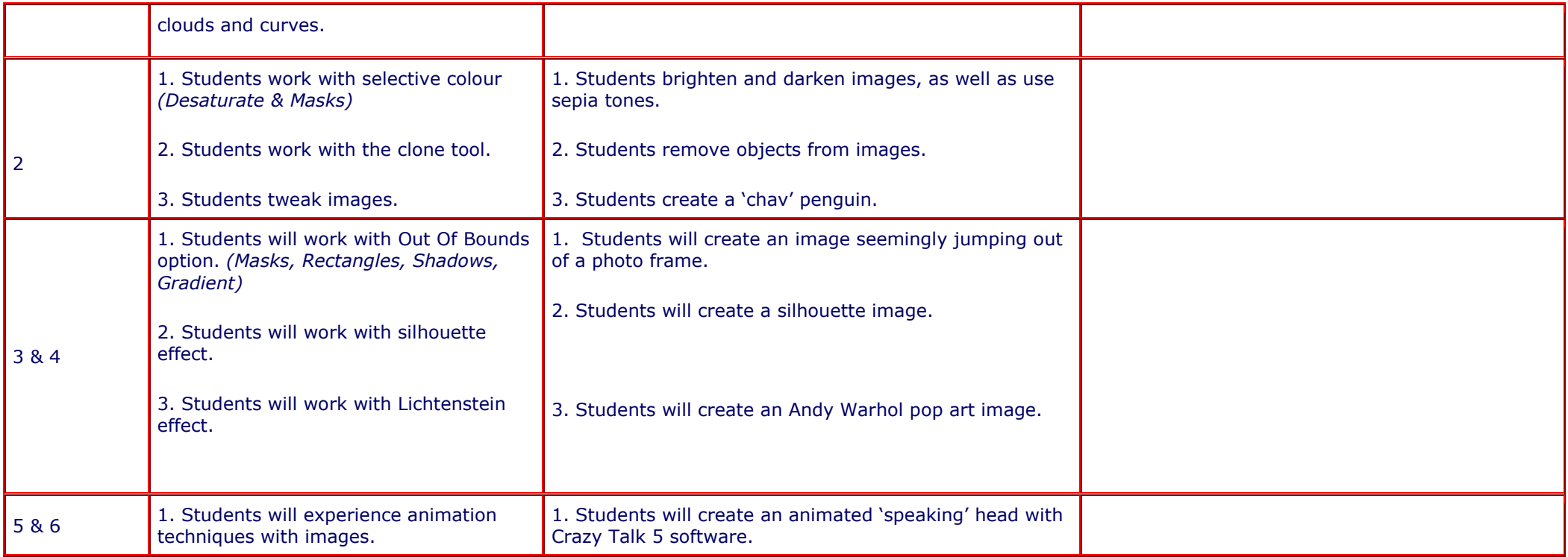

# **Summer Term (12 weeks)**

Year 7 ICT - KS3 - Unit 6 Game Control – Scratch Programming

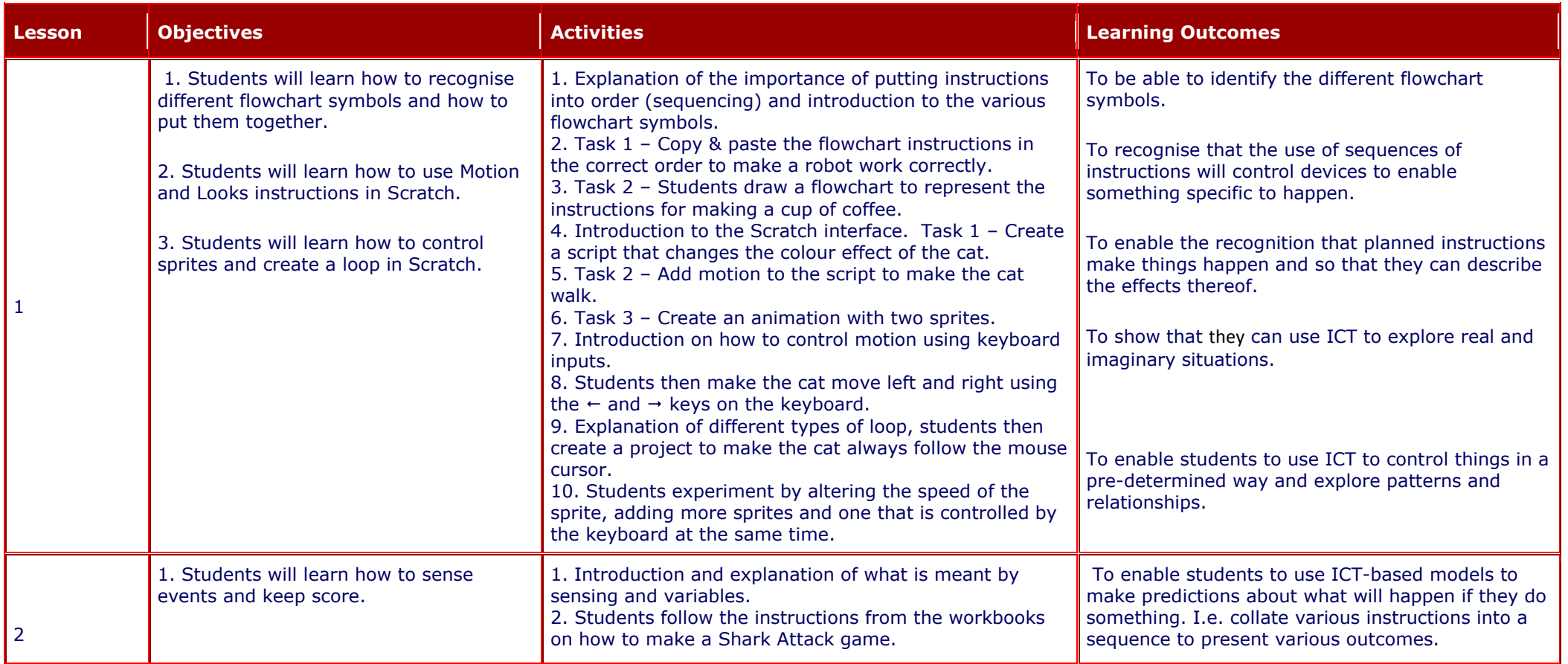

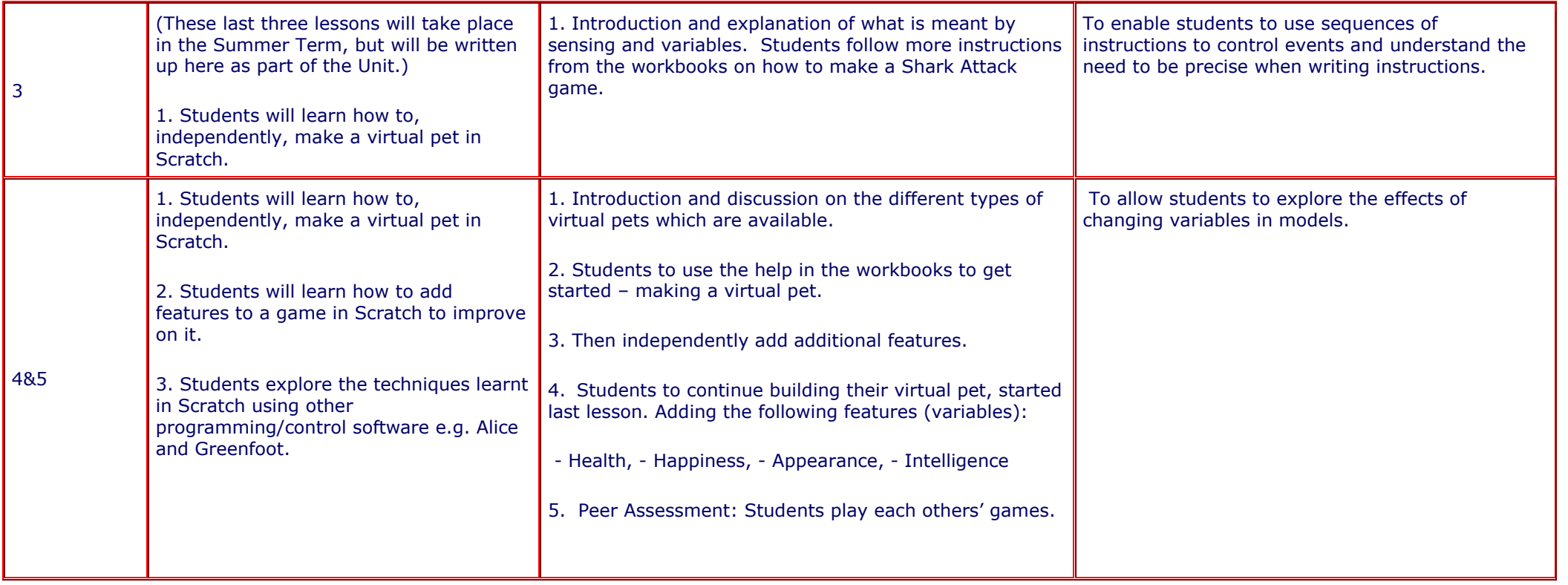

### Year 7 ICT - KS3 - Unit 7 Word Processing – Advanced Features

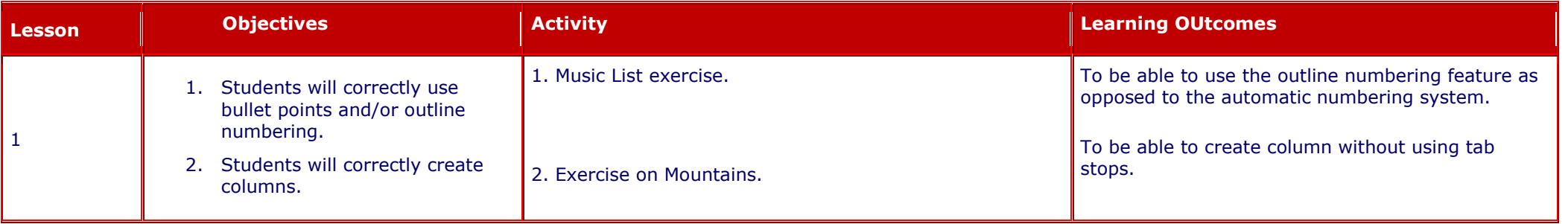

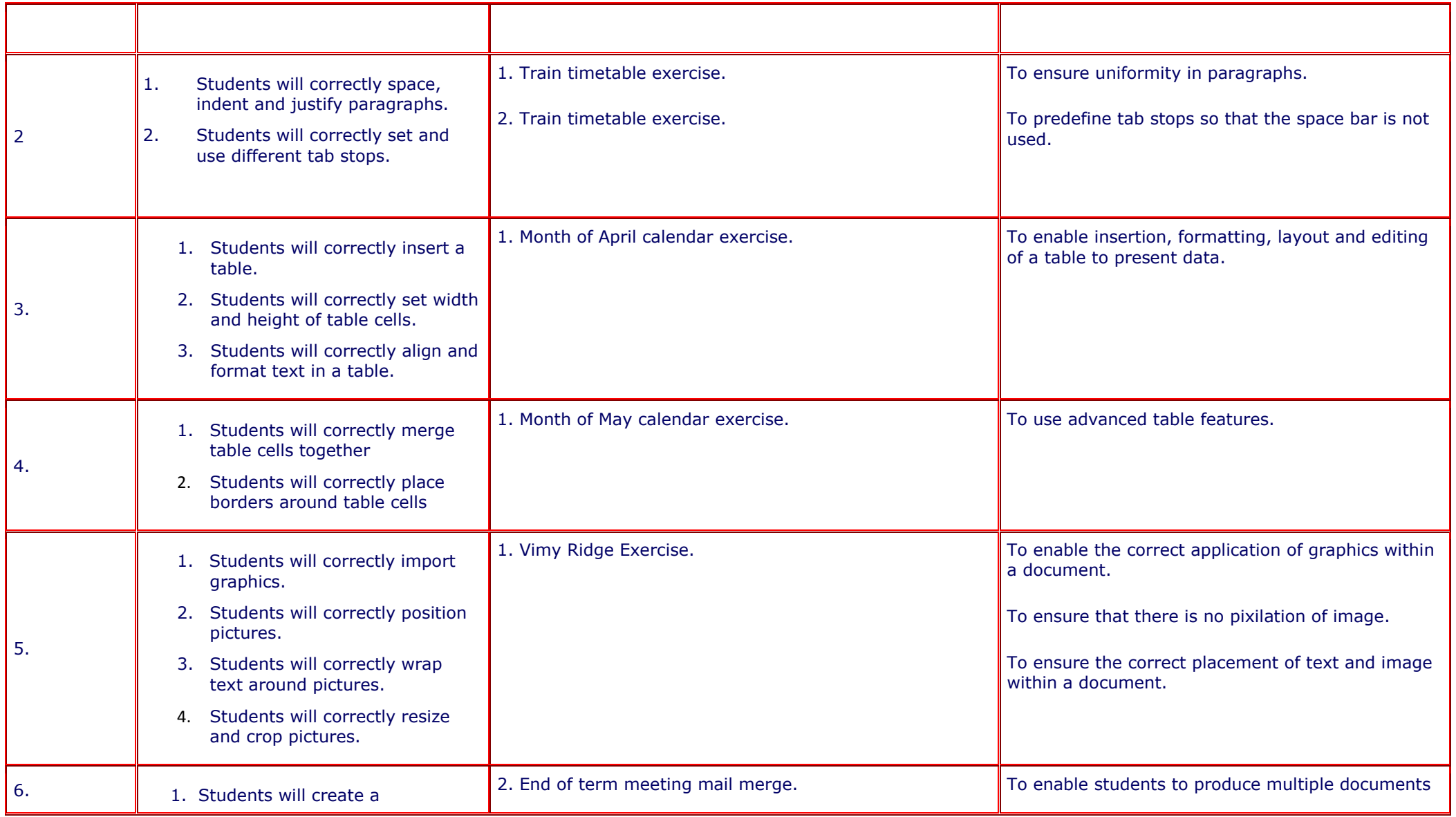

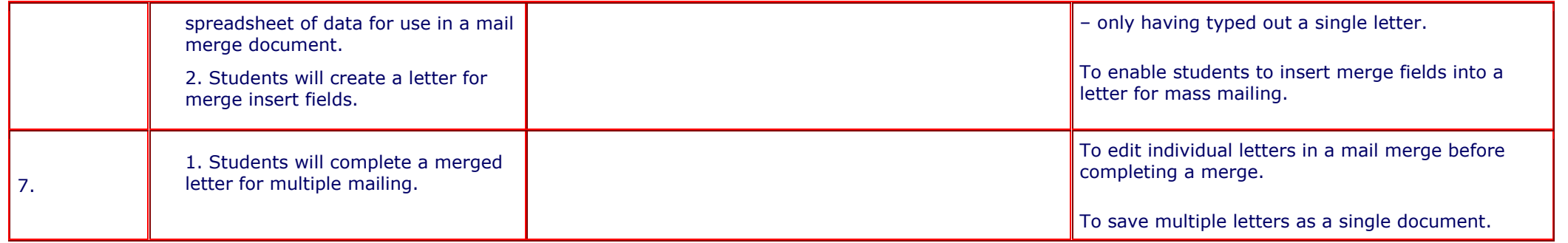